## **Labels**

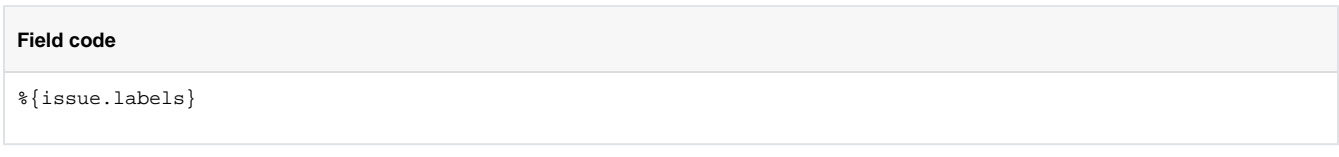

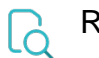

## Read

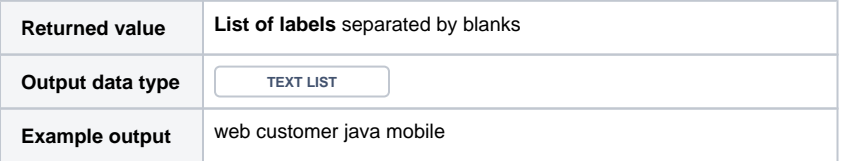

The individual label are separated by **blank spaces.**

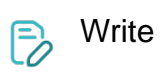

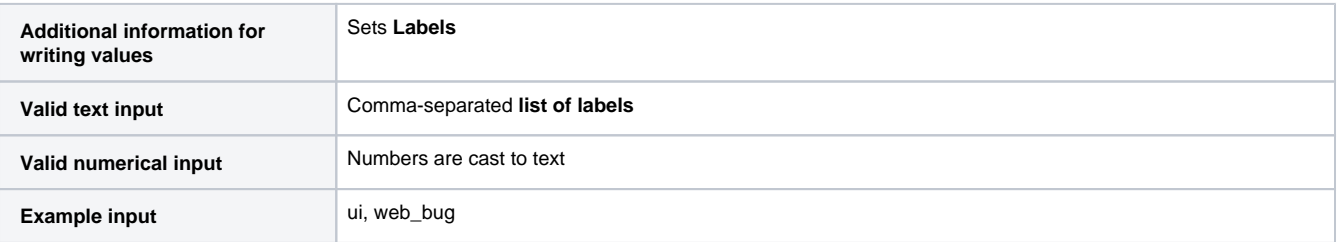

**Sets** issue labels. If the specified label does not yet exist, **it will be created**.

Prefixes **+** and **-** can be used to **add** or **remove** labels.

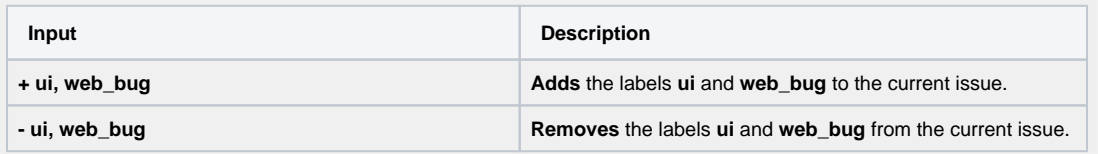